**什么软件有涨停次数--股票看盘软件,每天的涨停只数哪**

**巴克·巴克·尼** 

 $\alpha$  and  $\beta$  $\frac{1}{2}$ ,  $\frac{1}{2}$ ,

 $\frac{a}{\sqrt{a}}$  , where  $\frac{a}{\sqrt{a}}$ 

 $\begin{picture}(150,10) \put(0,0){\line(1,0){15}} \put(15,0){\line(1,0){15}} \put(15,0){\line(1,0){15}} \put(15,0){\line(1,0){15}} \put(15,0){\line(1,0){15}} \put(15,0){\line(1,0){15}} \put(15,0){\line(1,0){15}} \put(15,0){\line(1,0){15}} \put(15,0){\line(1,0){15}} \put(15,0){\line(1,0){15}} \put(15,0){\line(1,0){15}} \put(15,0){\line($ " $61"$ <br>"A 2022年9月18日沪市A股涨停板股票名单:2022年9月18日深市A股涨停板股票名单:

d and a set of a set of a set of a set of a set of a set of a set of a set of a set of a set of a set of a set of a set of a set of a set of a set of a set of a set of a set of a set of a set of a set of a set of a set of

 $\star$ 

 $\mathbf A$ 

 $7$ 

 $B$ 

 $A$ 

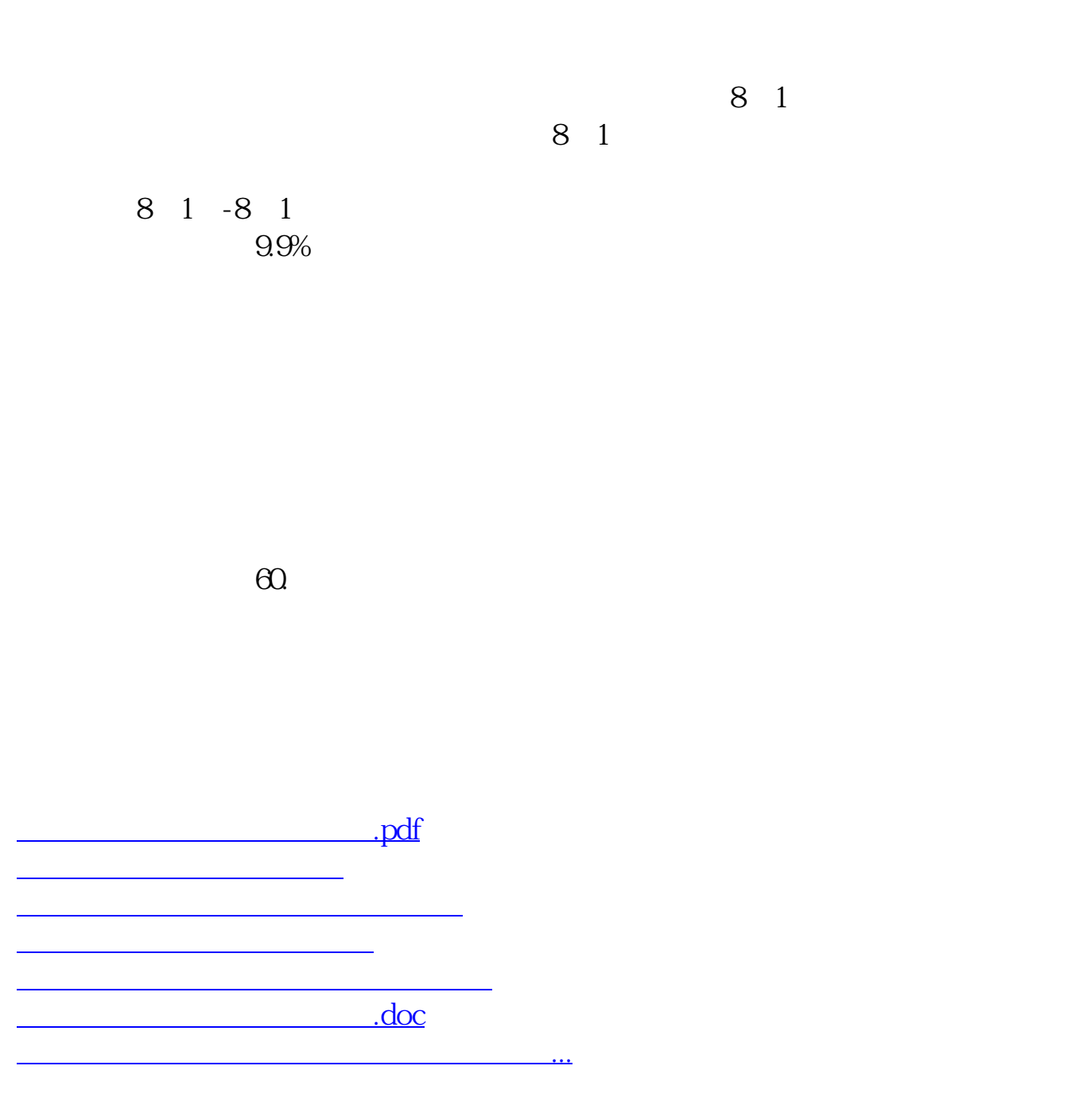

<https://www.gupiaozhishiba.com/subject/63273447.html>